P/N 003405-011 Rev. 01

# PRODUCT RELEASE NOTES

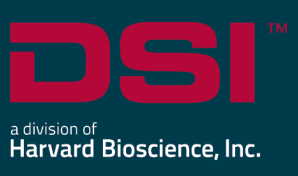

**Product:** NeuroScore™ **Version**: 3.4.0 **Build**: 21113 **Date**: April 2021

Product Release Notes for NeuroScore version 3.4.0 indicate revisions made to the NeuroScore core application and optional modules since release of version 3.0.0. For information regarding changes to the software from previous versions, please contact DSI Technical Support.

## **Compatibility**

NeuroScore v3.4.0 is compatible with the 32 and 64-bit versions of Windows 10. It is also compatible with the 64-bit version of Microsoft Office 2007 or greater.

*Note:* This is the last version of NeuroScore that will support the 32-bit version of Windows 10.

## Considerations

- Version 3.4.0 can be installed over existing installations of NeuroScore v3.0.0 and later.
- Version 3.4.0 will not require a new license file when upgrading from v3.0.0 or later. The following aspects of the program will carry over when upgrading:
	- Saved sheet layouts
	- Scoring protocols
	- Analysis sessions associated with a recording (scorings, sheet tabs, periods, reports, etc.)
	- When upgrading from  $v1.x$  or  $v2.x$  to  $v3.4.0$ , the following aspects do not carryover:
		- Recording Library listings

## New features, enhancements, and fixes

#### Software changes between v3.4.0 and v3.3.1

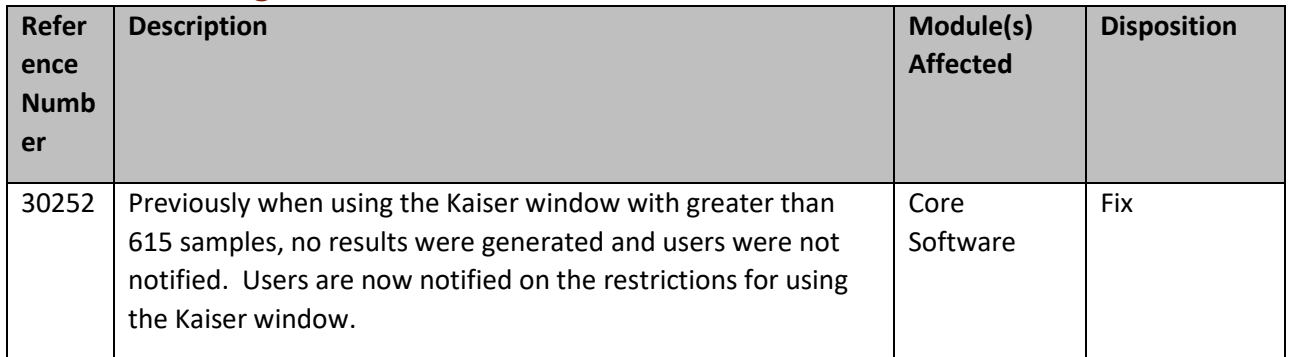

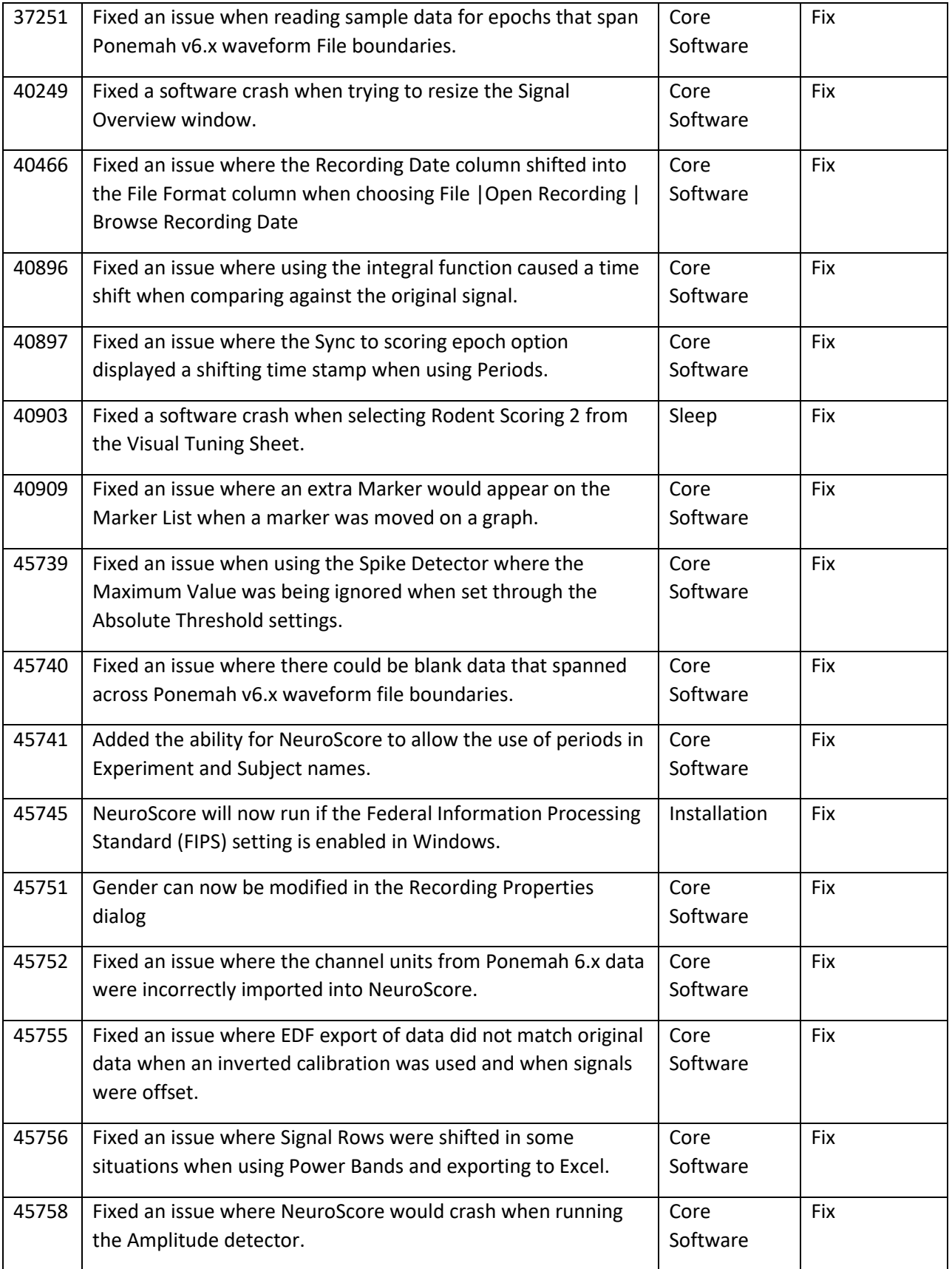

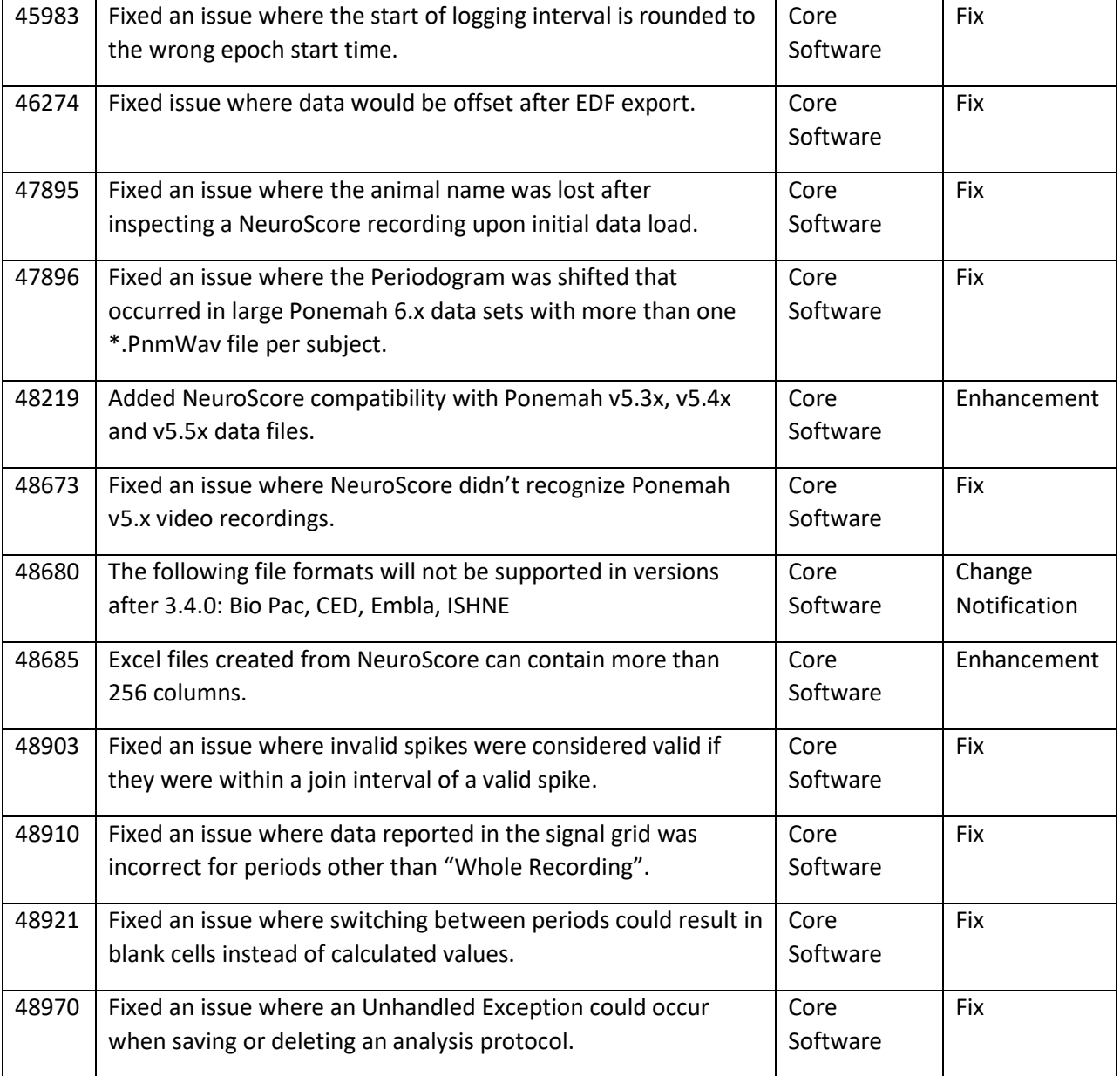

## Software changes between v3.3.1 and v3.2.1

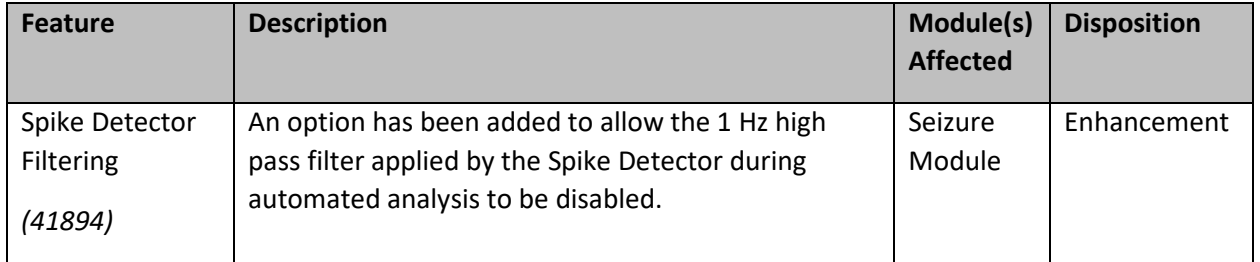

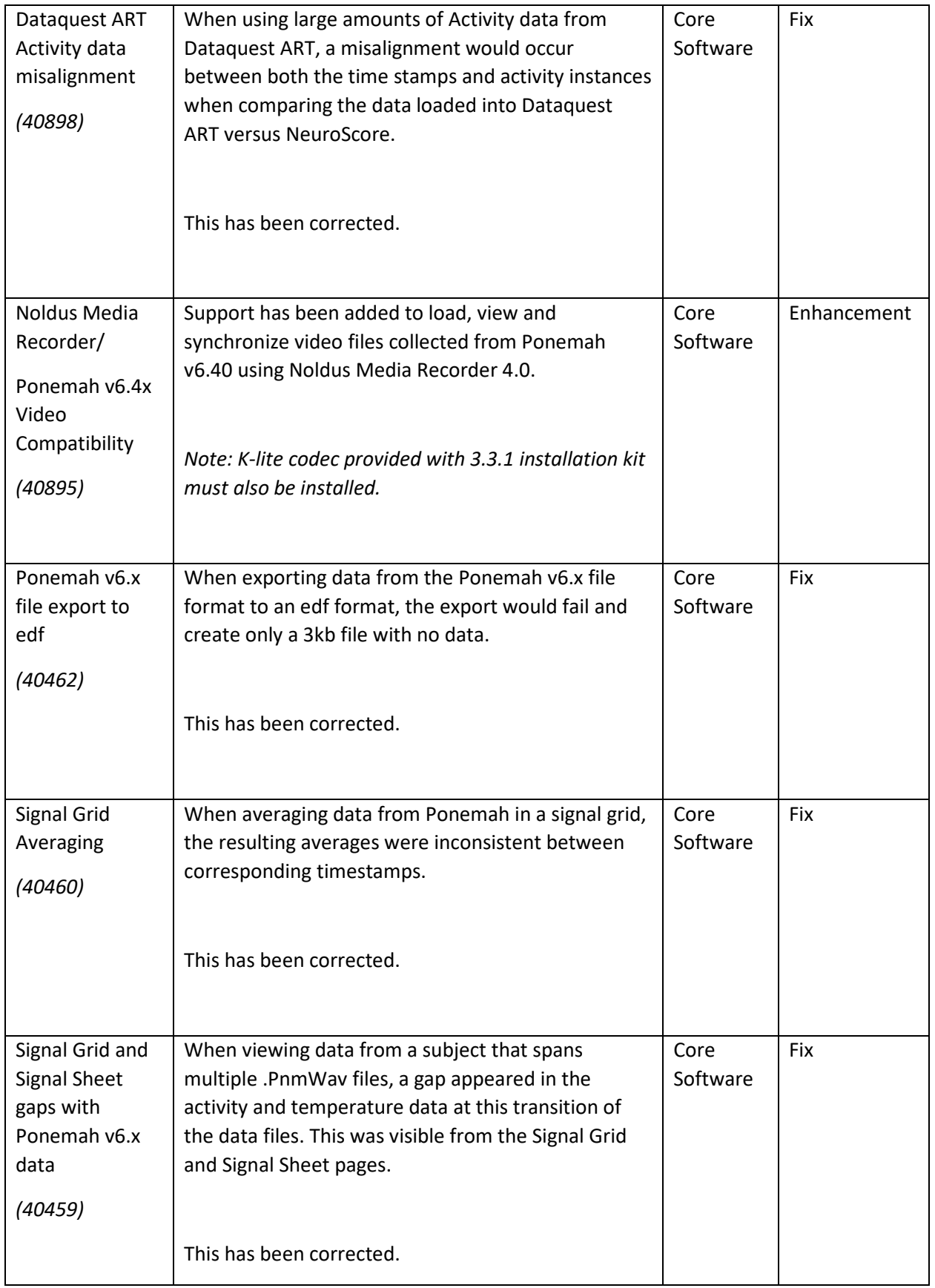

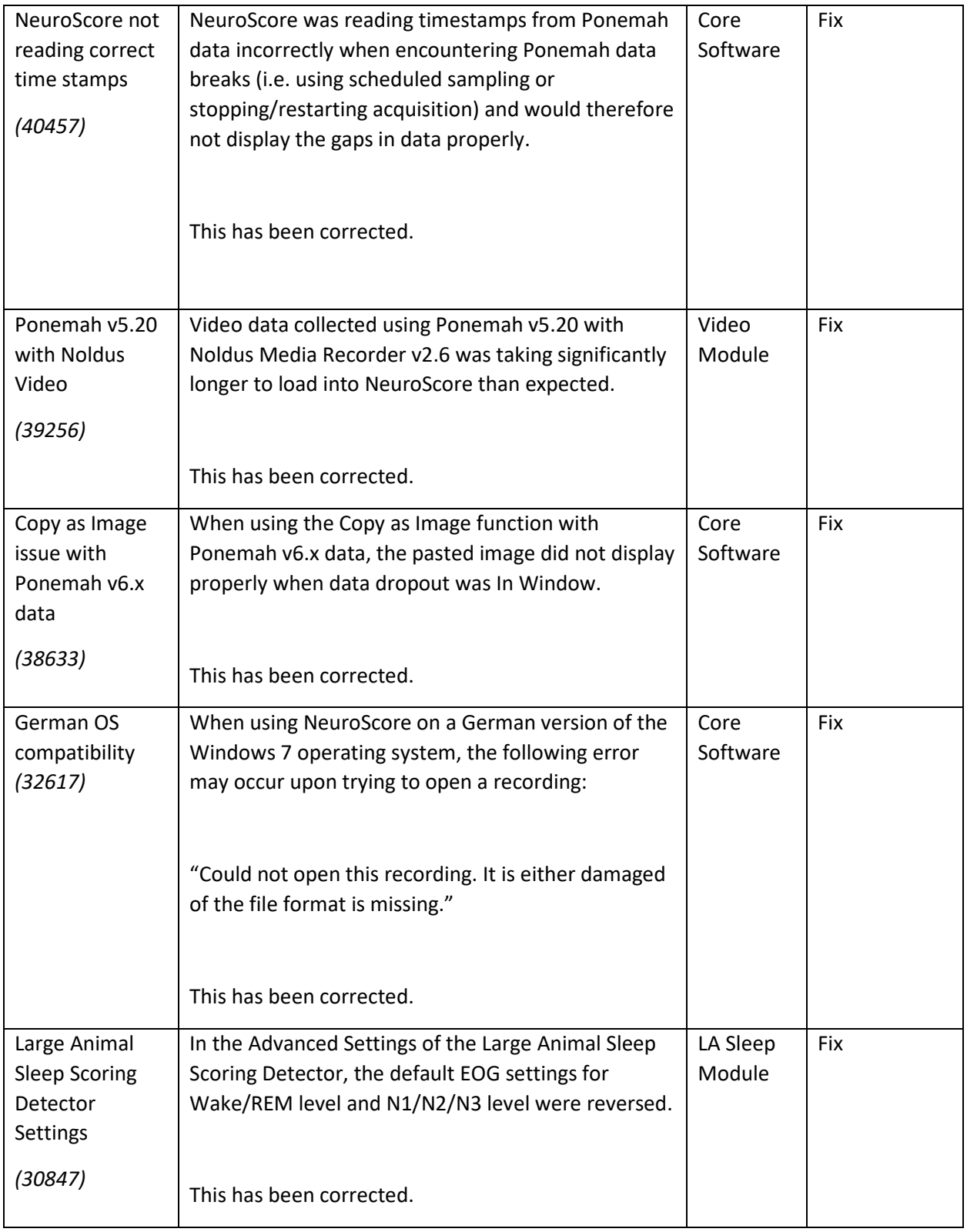

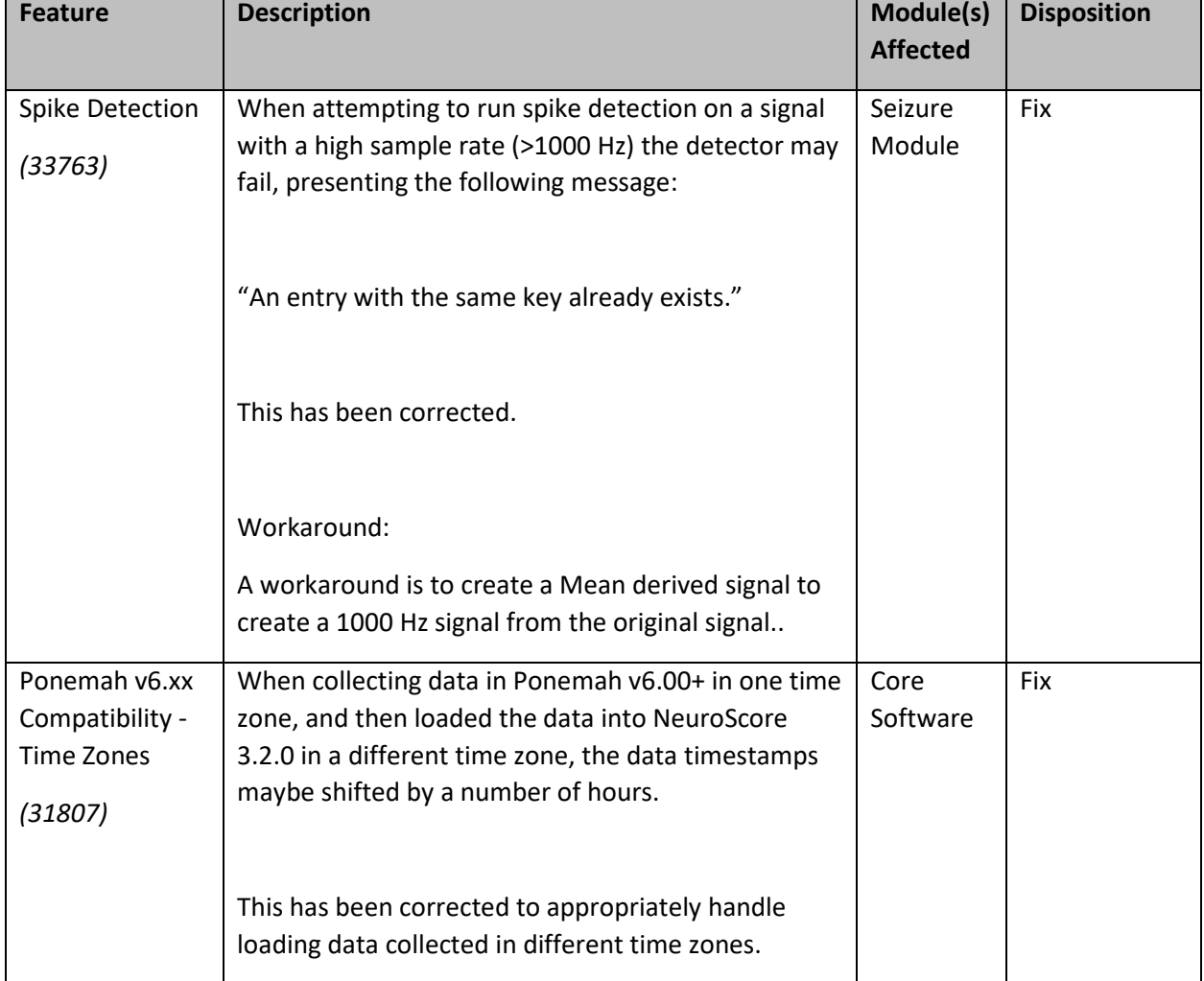

## Software changes between v3.2.1 and v3.2.0

## Software changes between v3.2.0 and v3.0.0

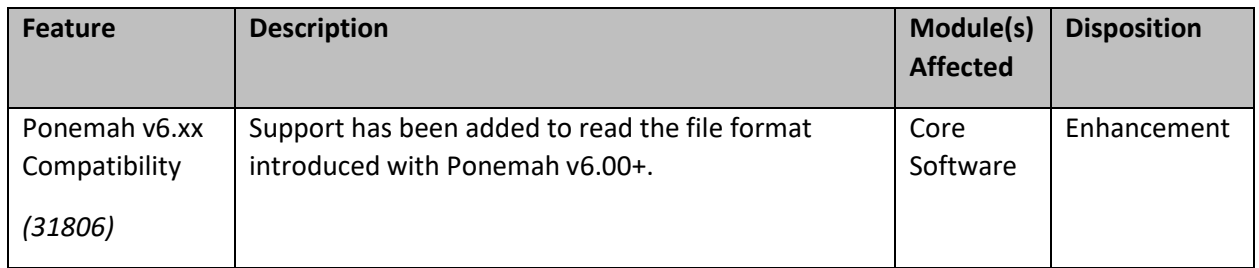

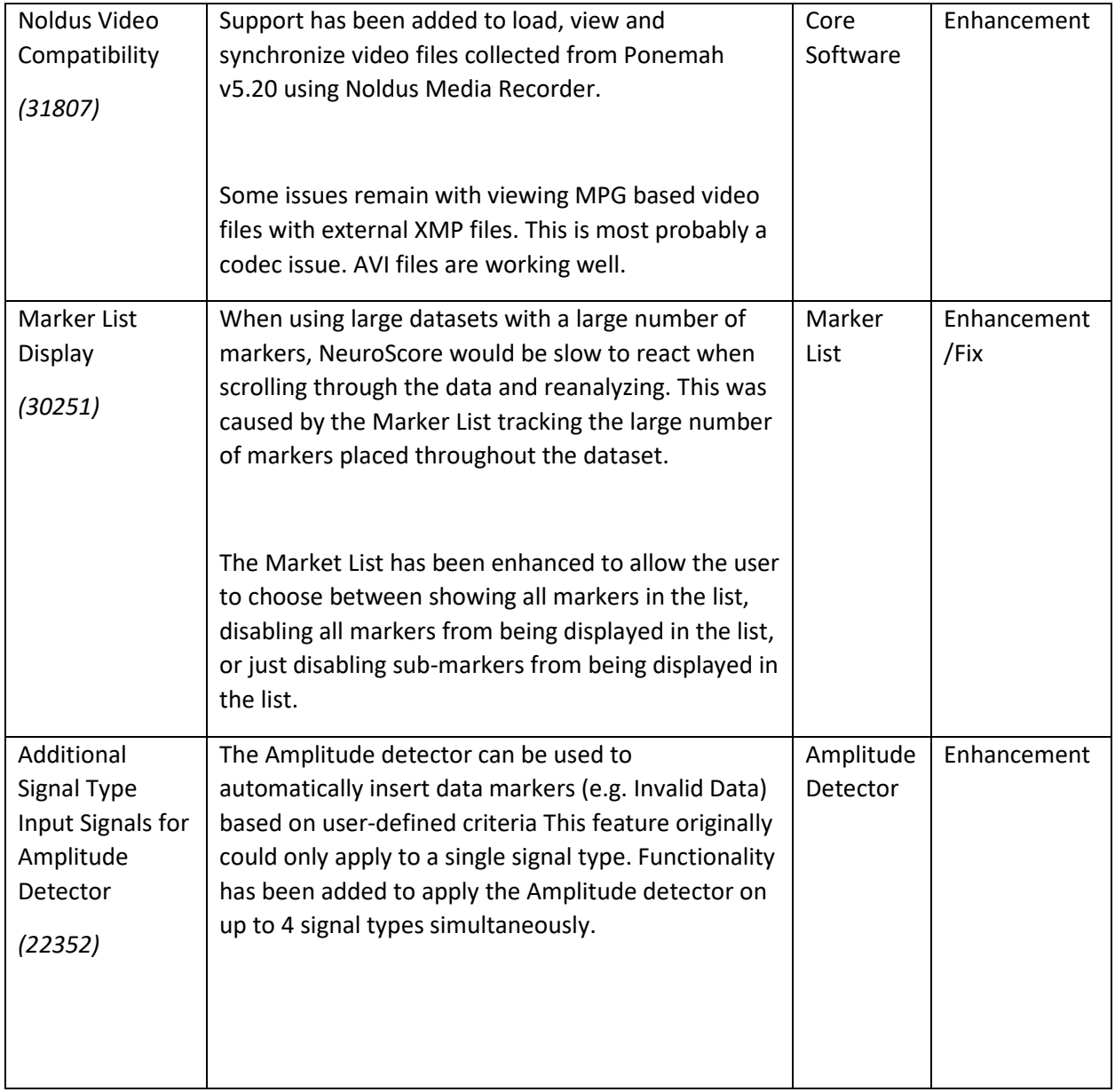

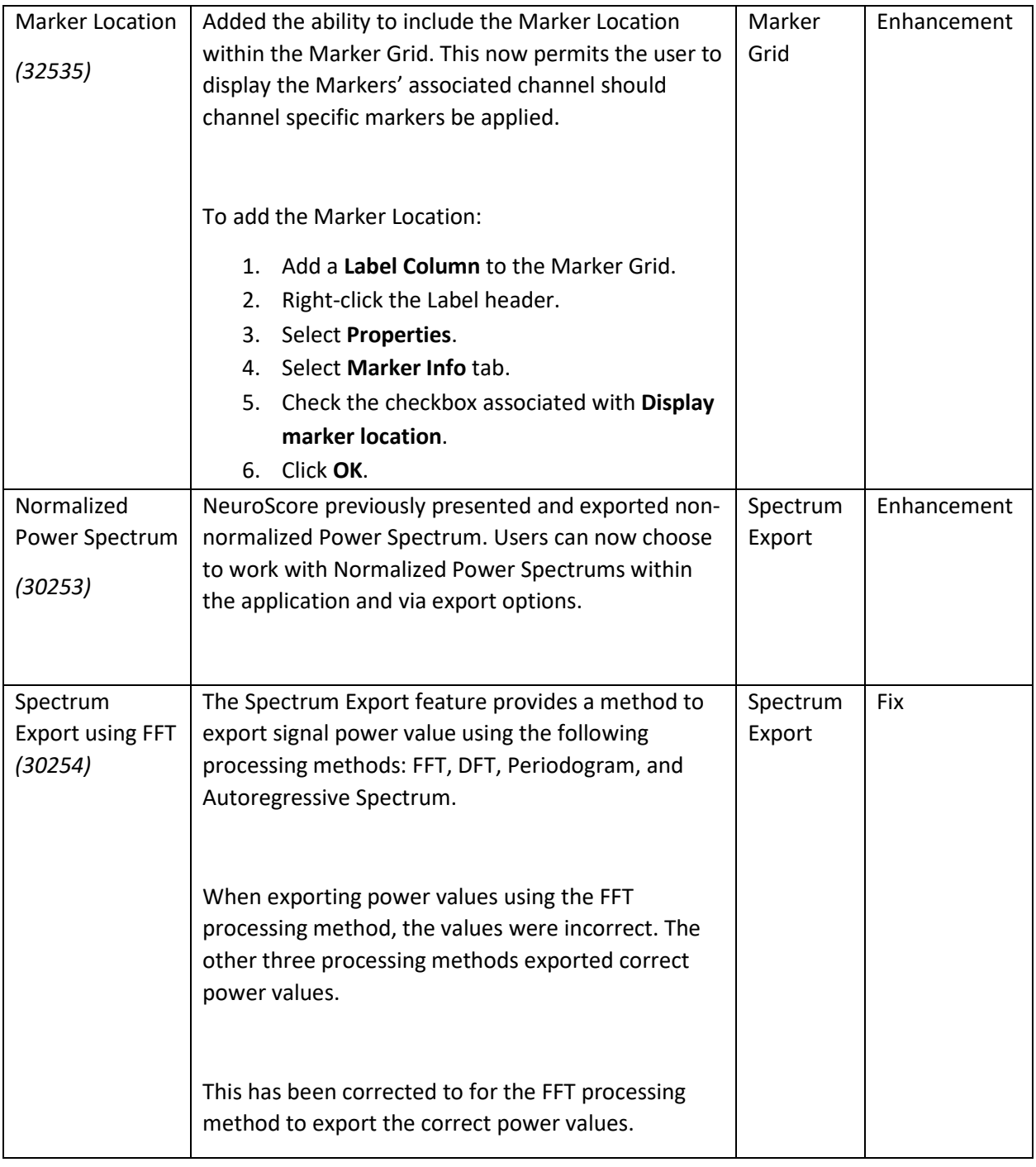

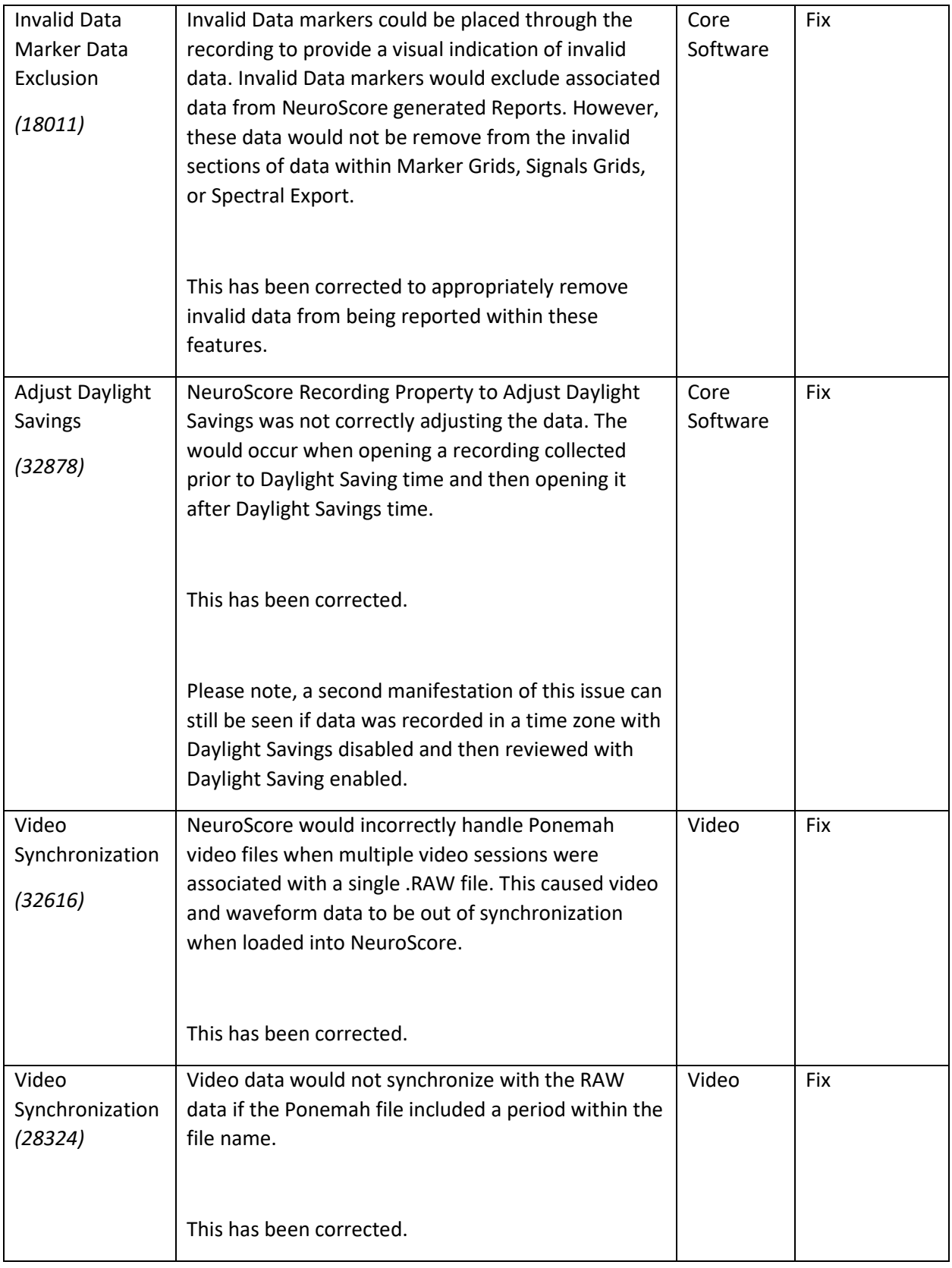

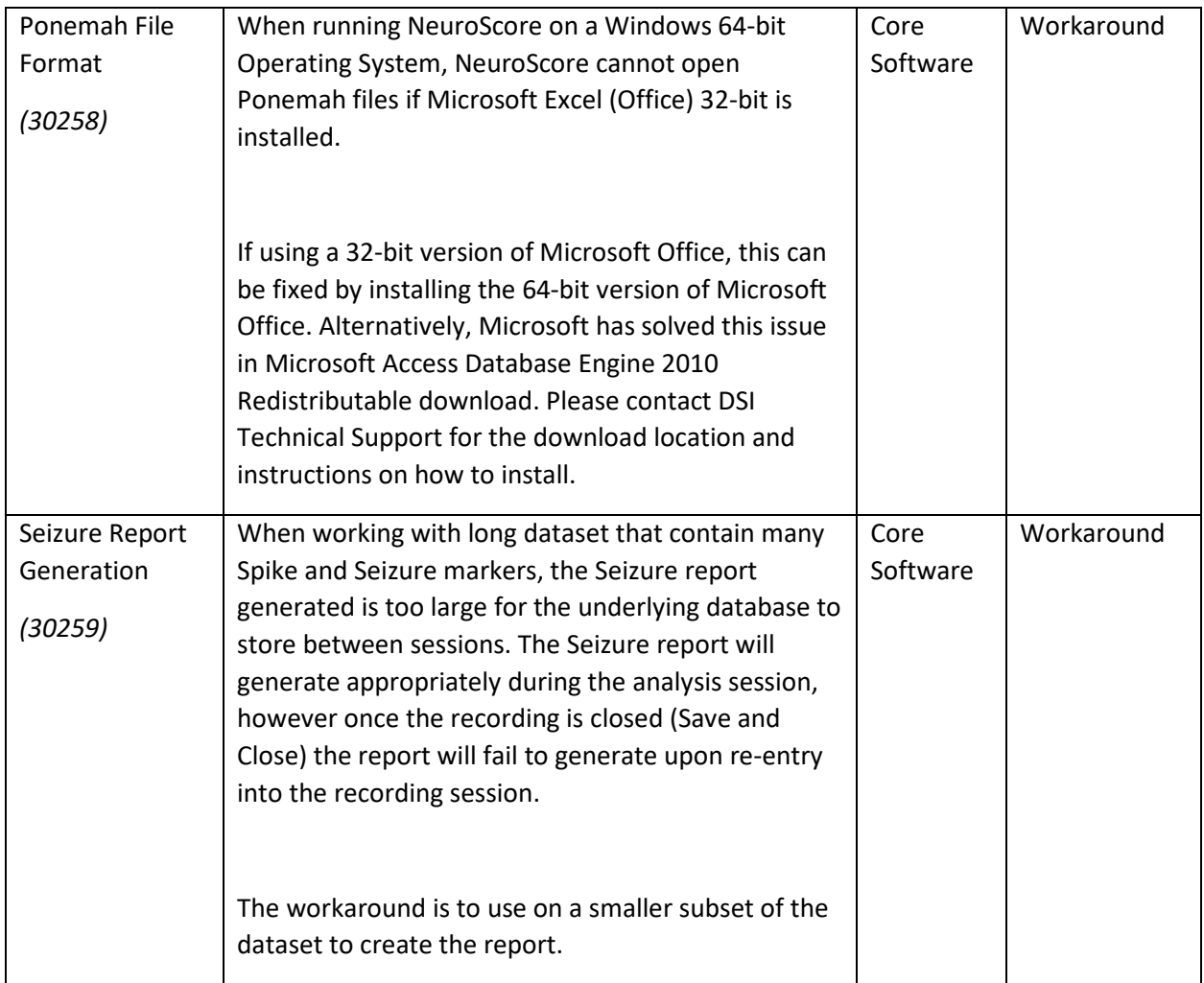